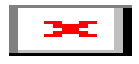

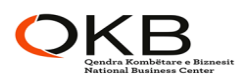

## **EKSTRAKT HISTORIK I REGJISTRIT TREGTAR PËR TË DHËNAT E SUBJEKTIT "SHOQËRI ME PËRGJEGJËSI TË KUFIZUAR"**

## **GJENDJA E REGJISTRIMIT**

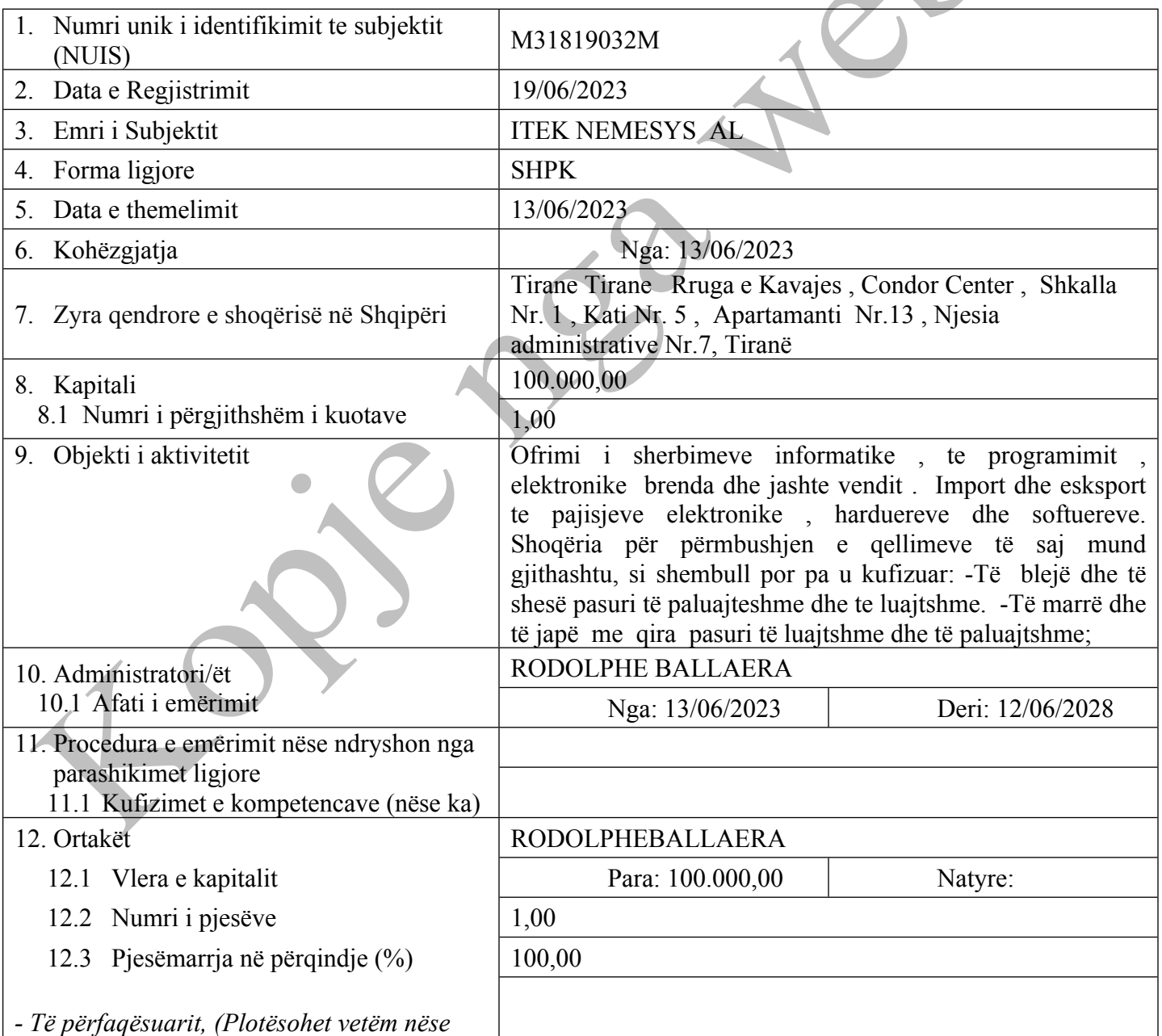

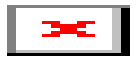

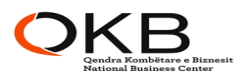

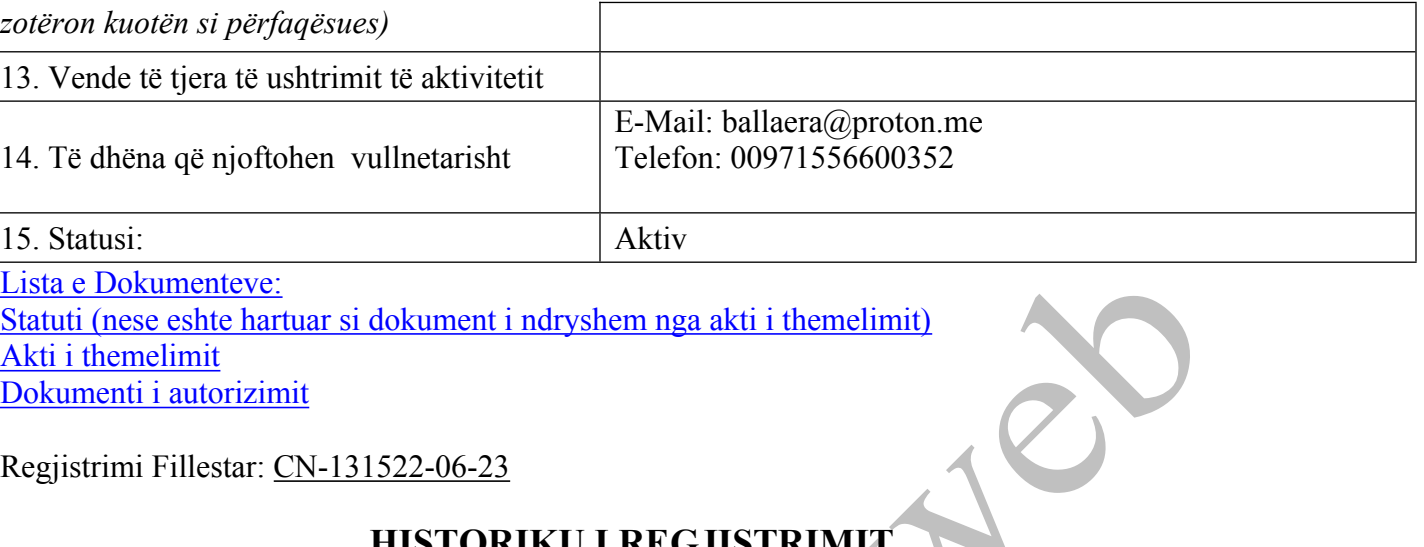

Statuti (nese eshte hartuar si dokument i ndryshem nga akti i [themelimit\)](http://www.qkb.gov.al/umbraco/Surface/SearchSurface/DownloadDocument?documentCode=B896F7B9-0903-4844-A4C9-060FF68F7D88) Akti i [themelimit](http://www.qkb.gov.al/umbraco/Surface/SearchSurface/DownloadDocument?documentCode=63516FA9-3E06-4F33-8764-3DD5950BB42E) [Dokumenti](http://www.qkb.gov.al/umbraco/Surface/SearchSurface/DownloadDocument?documentCode=605D4B51-9C86-4840-BB0E-E21A08FF34F4) i autorizimit

Regjistrimi Fillestar: CN-131522-06-23

## **HISTORIKU I REGJISTRIMIT**

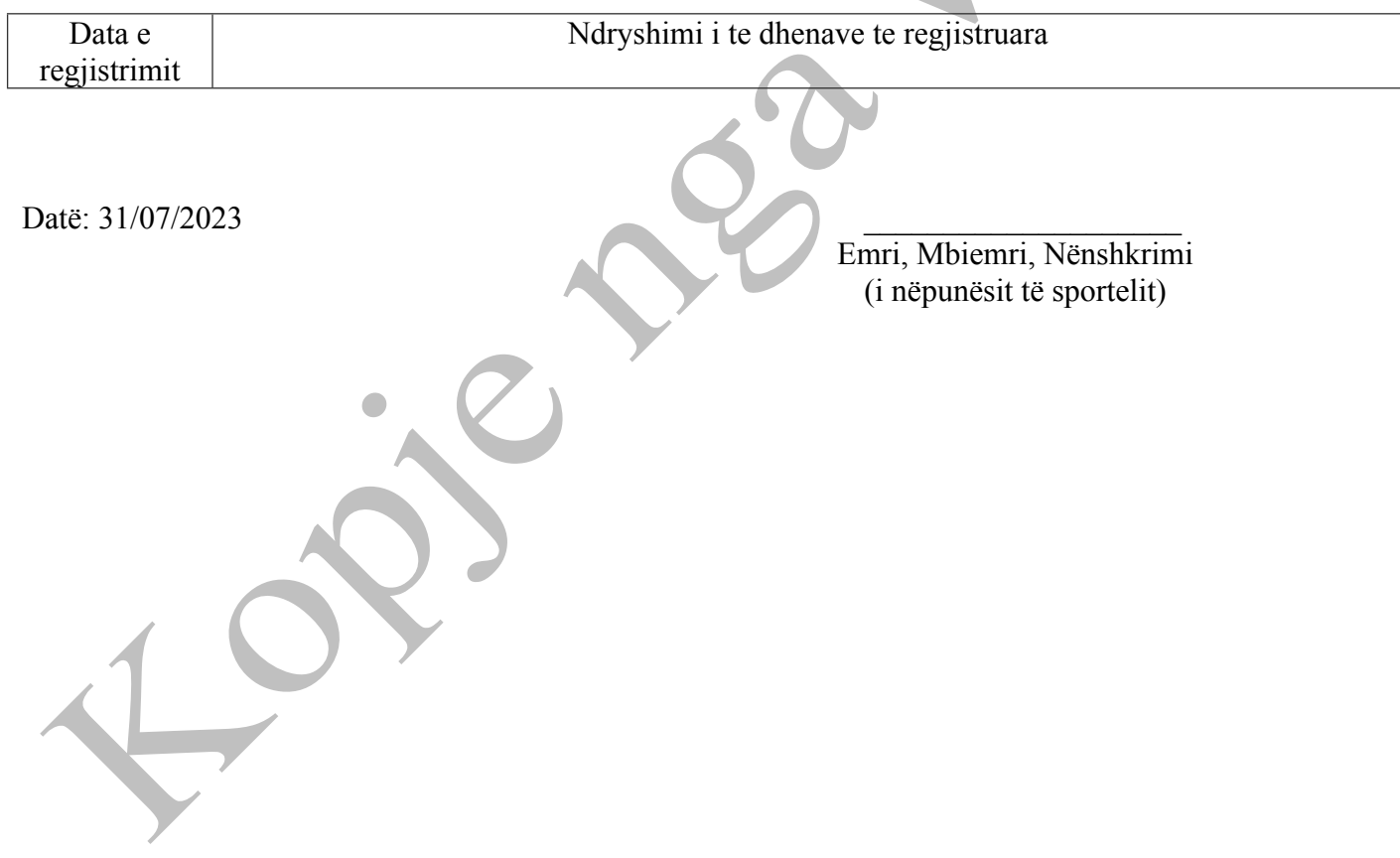